1. Draw a sequence diagram for this code. The class of the add method is unknown, so leave its box blank.

```
public Double add( Double a, Double b ) {
        double x = a.doubleValue();
        double y = b.doubleValue();
        Double sum = new Double(x+y);
        return sum;
    }
```

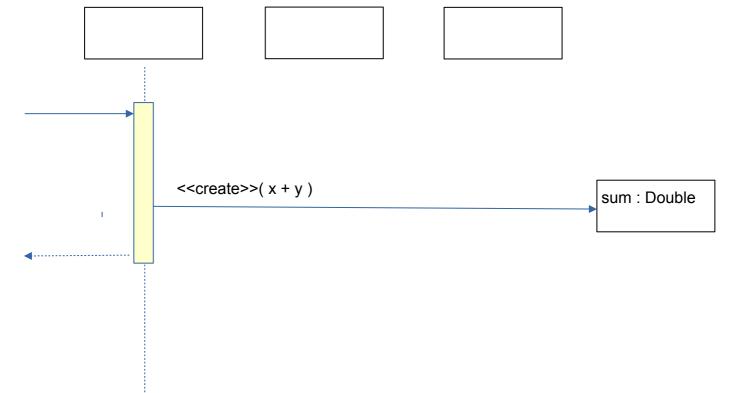

2. Draw a sequence diagram of what happens when **sale.computeVat(m)** is invoked with a **Money** reference **m**. Show the call to "**computeVat(m)**" as the "found" message. The two object boxes are sale and money.

```
class Sale {
   public Money computeVat( Money money ) {
        double amount = money.getValue();
        String currency = money.getCurrency();
        // create new object to represent VAT tax
        Money tax = new Money(amount * 0.07, currency);
        return tax;
   }
}
```

In the computeVat ( ) code, what is **bad programming**? Explain why its bad.

3. Fill in the blanks to show how to use an *Iterator* to sum the **value** of a *Collection* of coins.

```
public double sum( Collection Coin coins) {
    _____ iterator = coins._____;
    double sum = 0.0;
    while (______) {
        sum += ____. ___;
    }
    return sum;
}
```

4. Draw a UML sequence diagram for the previous exercise. Use one Coin object to represent the coins in the loop (even though in fact they would be different). Note that in a sequence diagram you don't have to show operations performed inside a method (like sum = sum + 1) but you *can* show them by writing the operation inside an oval next to the activation box.

5. Here is some code to create and show a window in JavaFX.

```
public class MyApp extends Application {
   public void launch(Stage stage) {
      final String FXMLFILE = "myview.fxml";
      // MyApp has a method named loadFxml that uses FXMLLoader
      // to load the FXML file
      Parent root = loadFxml( FXMLFILE );
      Scene scene = new Scene(root);
      stage.setScene(scene);
      stage.show();
}
```

Show what happens when launch() is invoked.